# **SSH plugin**

### **Plugin Information** View SSH [on the plugin site](https://plugins.jenkins.io/ssh) for more information.

Older versions of this plugin may not be safe to use. Please review the following warnings before using an older version:

[Credentials are stored in unencrypted configuration files](https://jenkins.io/security/advisory/2017-07-10/)

# **Plugin info**

This Plugin was derived from the very cool [SCP Plugin](https://wiki.jenkins.io/display/JENKINS/SCP+plugin).You can use the SSH Plugin to run shell commands on a remote machine via ssh.

# **Usage**

First go to the global configuration page and add a SSH site.

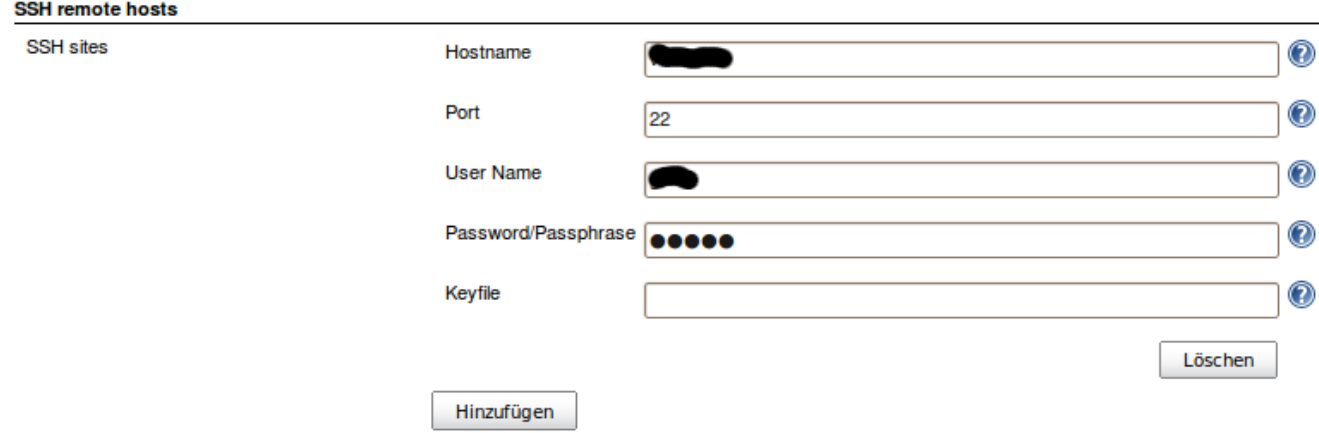

SSH sites that projects will want to connect

For your job select a configured site and enter the shell commands that should be executed before and after the build.

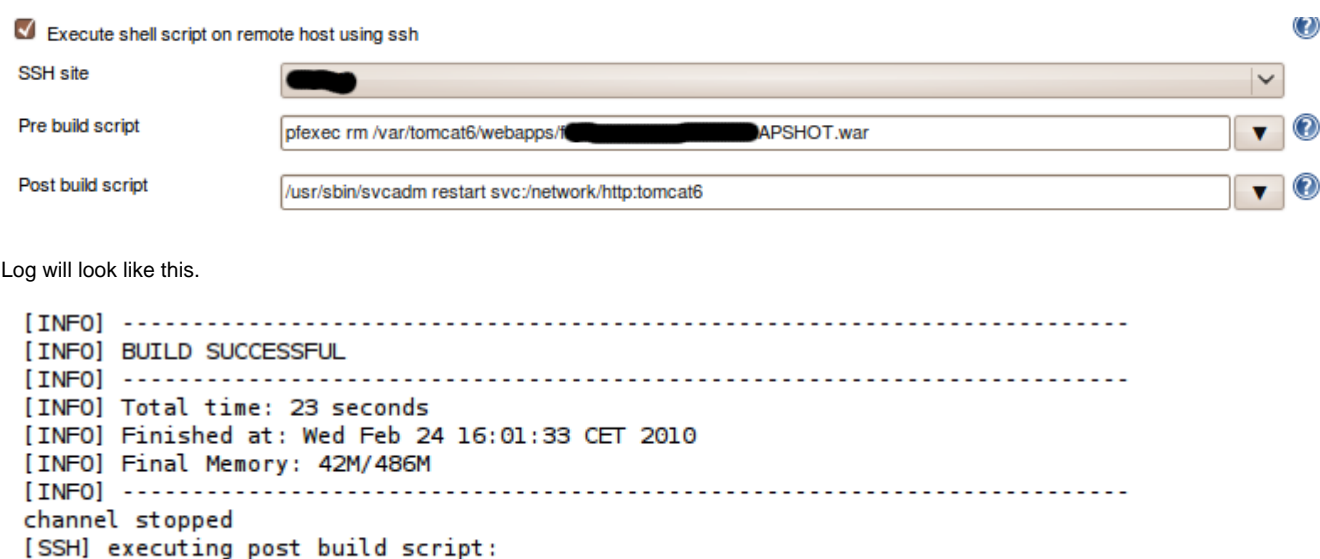

- $\bullet$  i18n
- we also need a post deploy script (ask some of the core team how to do that)
- investigate stop behavior of Hudson jobs using the ssh Plugin
- use same sites as scp plugin (plugin dependencies???)
- $\bullet$  ...

# **Changelog**

#### **Version 2.6.1 (April 13 2018)**

• [JENKINS-19973] Option to hide ssh command in log

#### **Version 2.6 (April 7 2018)**

- [JENKINS-46172] Handle NPE when not all fields are specified & save only properly configured sites
- [JENKINS-10128] Set build to UNSTABLE when no SSH site is configured instead of NPE
- Add Jenkinsfile to plugin
- bump ssh-credentials dependency to 1.12
- Add ajax validation to essential ssh host fields

INFO: the "Add Credentials" button for SSH Site **don't work** in recent Jenkins 2.x versions - this will be fixed in upcoming 3.0 version. (major version since plugin will have to migrate it's configuration to new format)

#### **Version 2.5 (July 8 2017)**

- [JENKINS-21436] Integrate with the SSH Credentials Plugin; previous credentials are migrated
- [JENKINS-23231] Add timeout parameter
- [JENKINS-24913] Don't show sensitive build variables in console log
- [JENKINS-12191] Restore resolving hostname from environment variables
- [JENKINS-12191] Support build variables (substitution variables) during command execution (env variables are exported before the script)
- [JENKINS-24402] Updated to latest version of JSch (0.1.54) to support modern algorithms
- Pull JSch dependency via Jenkins hosted jsch-plugin to use recommended way of getting common dependencies in Jenkins
- Set Jenkins 1.609.3 as the oldest supported version
- Show warning for missing parameters during ajax form validation
- Fix security issue

Due to added integration with SSH Credentials Plugin, **this version might NOT be fully compatibile** with previous version. Sorry!

Please **backup your org.jvnet.hudson.plugins.SSHBuildWrapper.xml** before upgrading to version 2.5.

#### **Version 2.4 (Jan 08 2014)**

- ability to use variables when defining SSH host
- miscellaneous fixes
- added keep alive interval

#### **Version 2.3 (Sep 24 2012)**

• fixed [JENKINS-15265](https://issues.jenkins-ci.org/browse/JENKINS-15265)

#### **Version 2.2 (Sep 03 2012)**

• fixed [JENKINS-15005](https://issues.jenkins-ci.org/browse/JENKINS-15005) and [JENKINS-14420](https://issues.jenkins-ci.org/browse/JENKINS-14420)

#### **Version 2.1 (Aug 14 2012)**

• configurable pty mode

#### **Version 2.0 (Jun 26, 2012)**

• support multiple sites on the same machine

#### **Version 1.6 (Jun 24, 2012)**

support parameterized builds

#### **Version 1.3 (Jun 25, 2011)**

- Run script on build step.
- Fixed [JENKINS-9240](https://issues.jenkins-ci.org/browse/JENKINS-9240)

## **Version 1.2 (Feb 17, 2011)**

• Fix to avoid executing empty script.

### **Version 1.1 (Jun 2, 2010)**

Removed isEmpty() for 1.5 comp; better input areas

### **Version 1.0 (Feb 24, 2010)**

• Initial release.